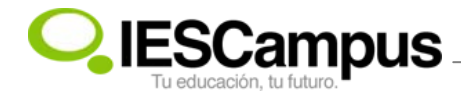

## **Números reales**

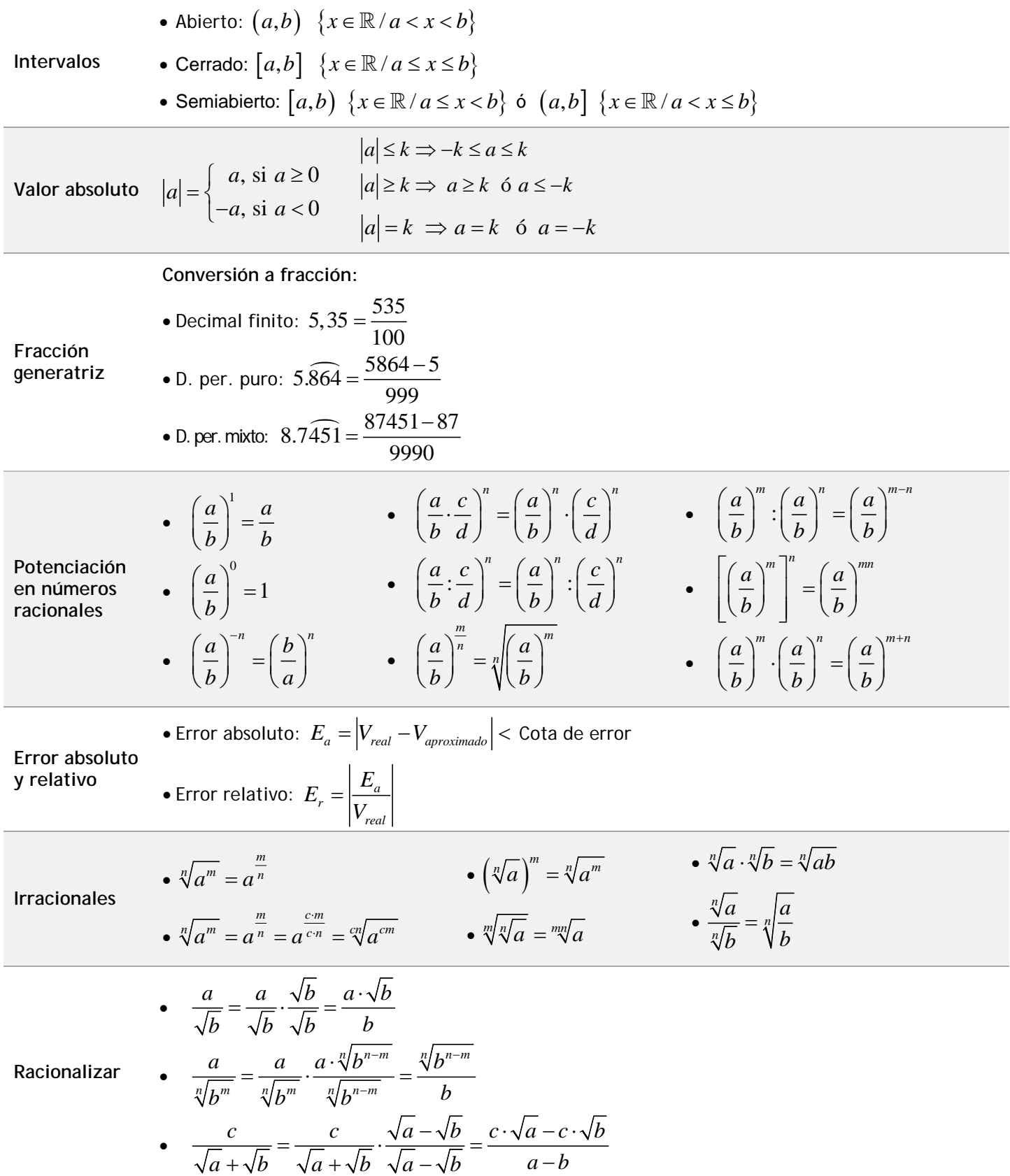